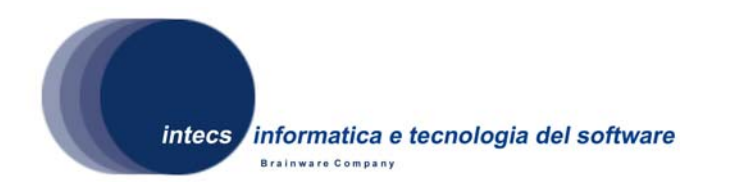

*Document Id:* ERG-GEON-4100-INT *Issue: 1-30/04/2009 Revision: 1-10/06/2009*

# **EbRim implementation with GeoNetwork and Omar**

# **GEONETWORK OPENSOURCE SOFTWARE Acceptance Test Plan**

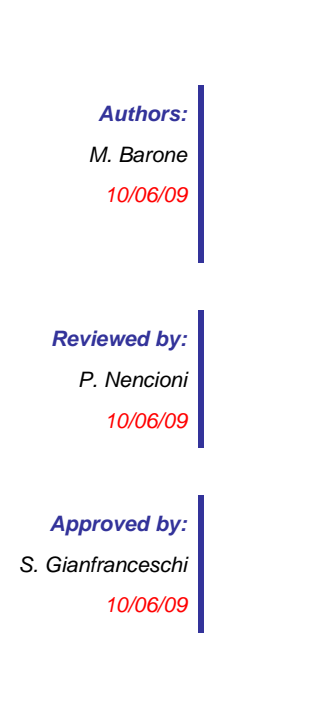

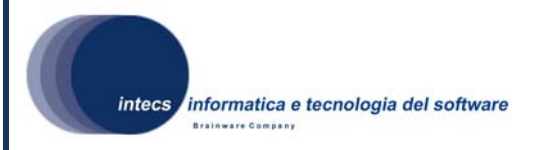

#### *Document change record*

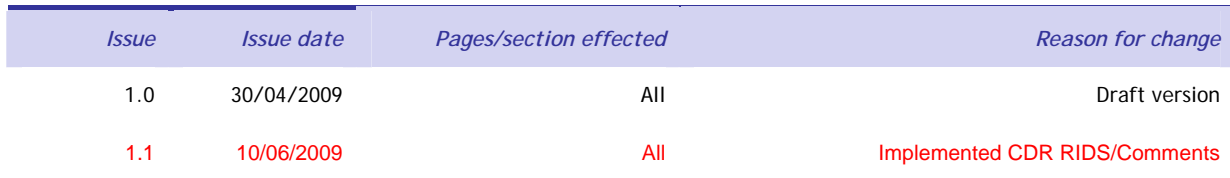

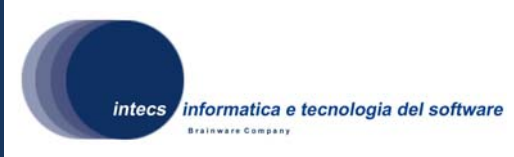

#### *Distribution List*

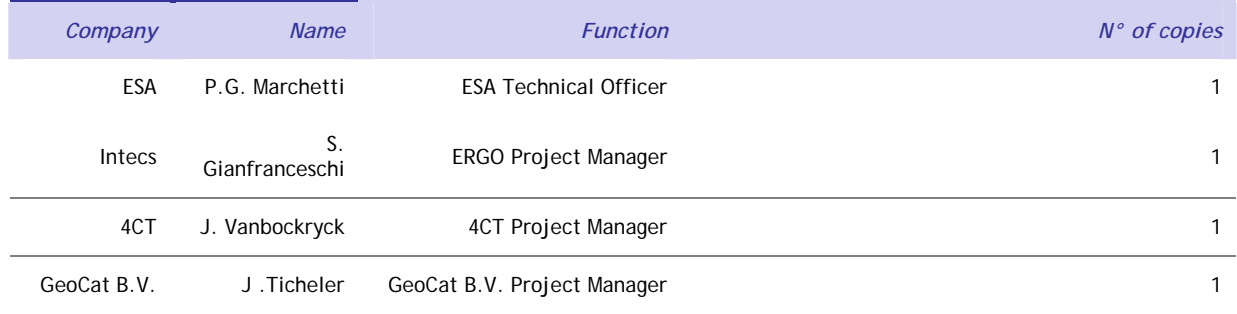

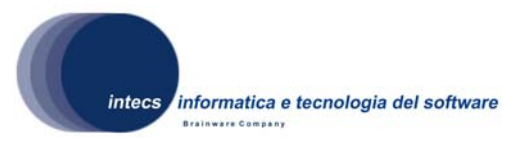

# **Table of Content**

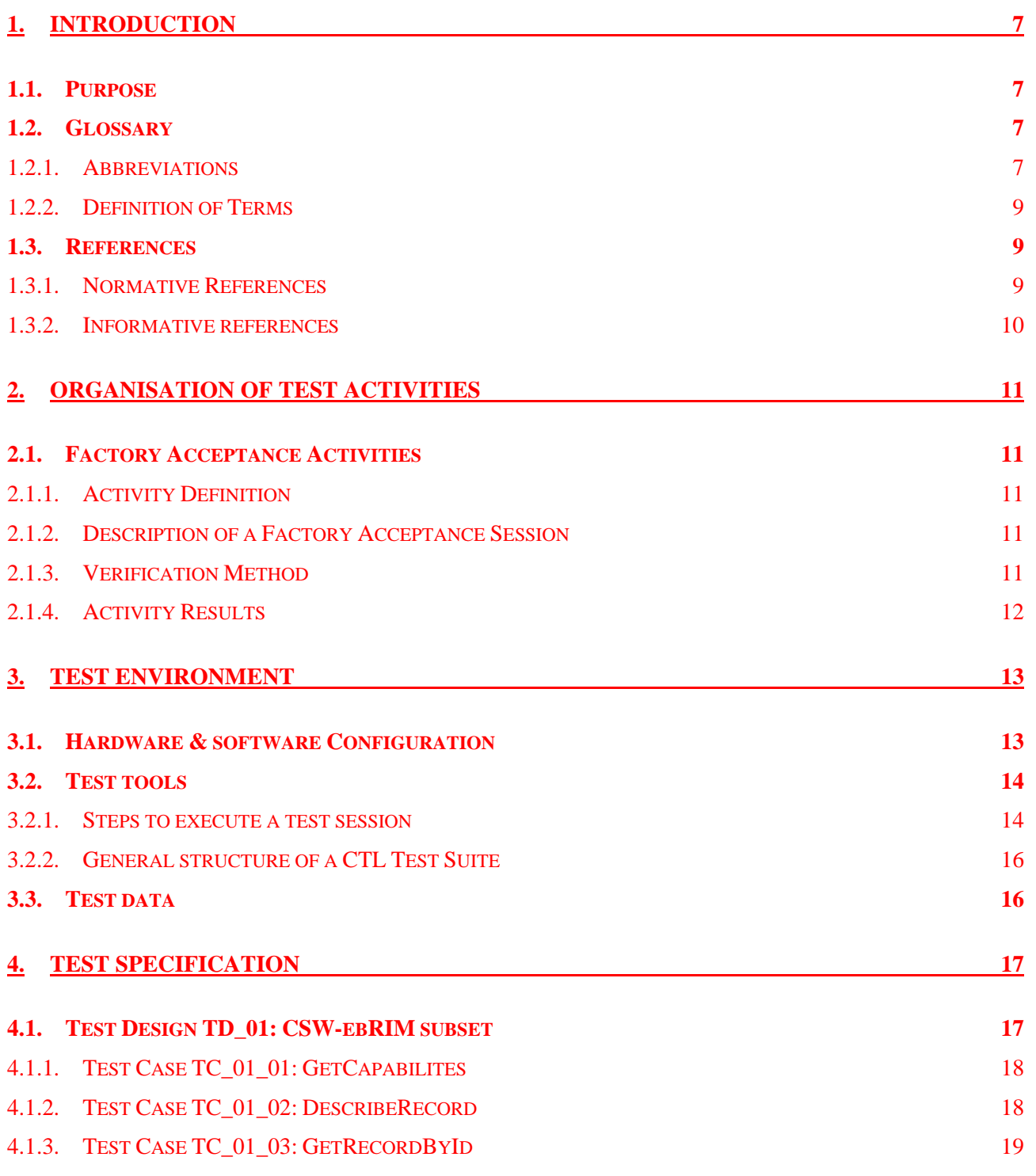

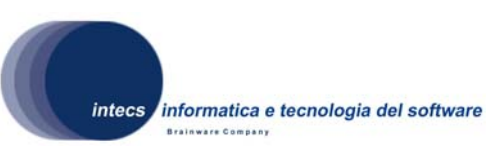

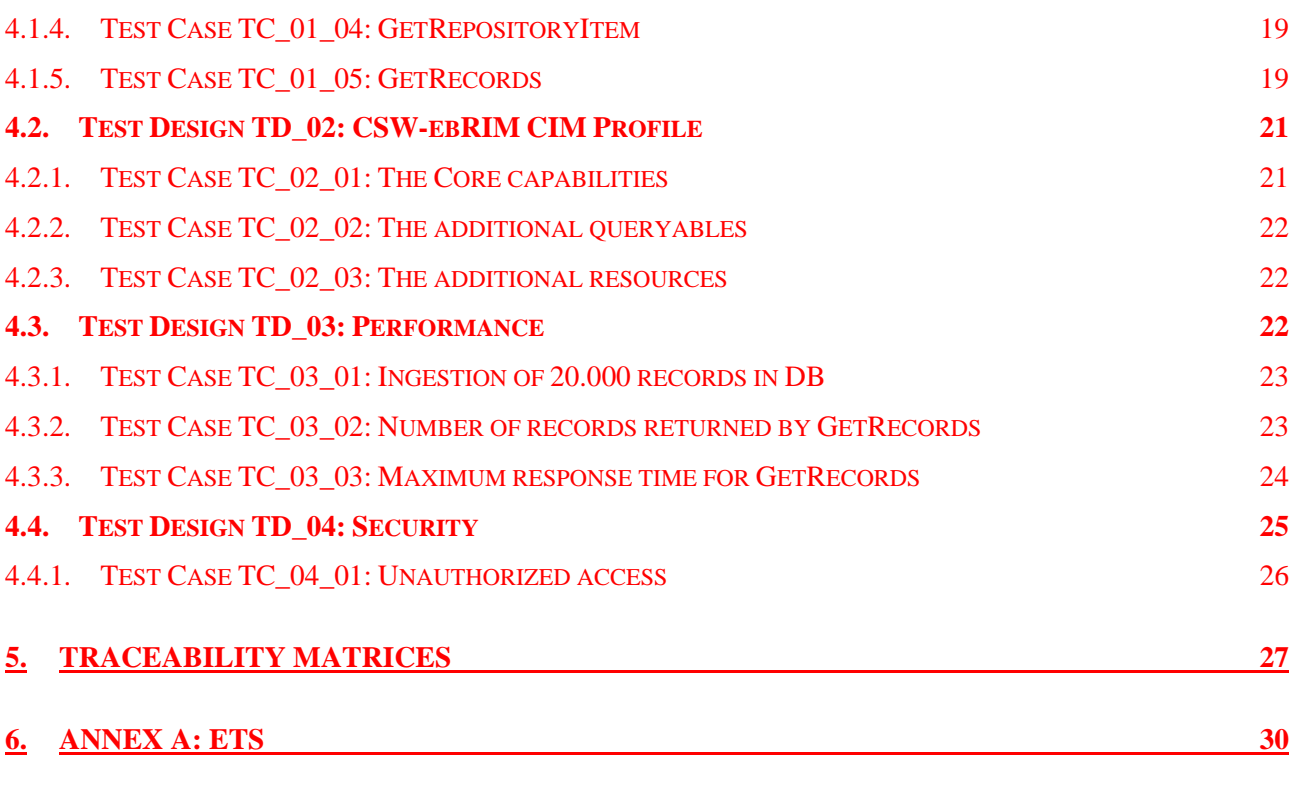

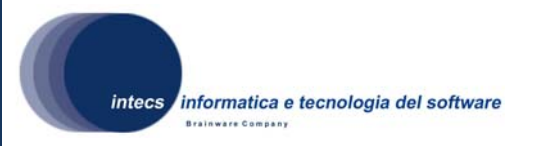

# **TABLE OF FIGURES**

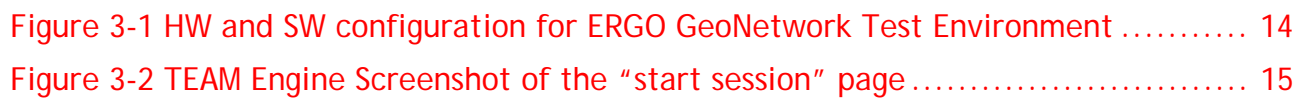

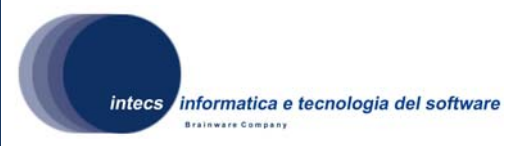

## **1. INTRODUCTION**

## *1.1. Purpose*

This document is the Acceptance Test Plan (ATP) for the ERGO GeoNetwork Catalogue Service, and represents a formal deliverable of work package 4100.

The objectives of this plan are to:

- Define the validation approach;
- Describe the activities needed for the preparation and execution of testing;
- Define the testing environment;
- Define the sequence of the validation/acceptance tests;
- Serve as a guide in the definition of the test procedures.

## *1.2. Glossary*

## **1.2.1. Abbreviations**

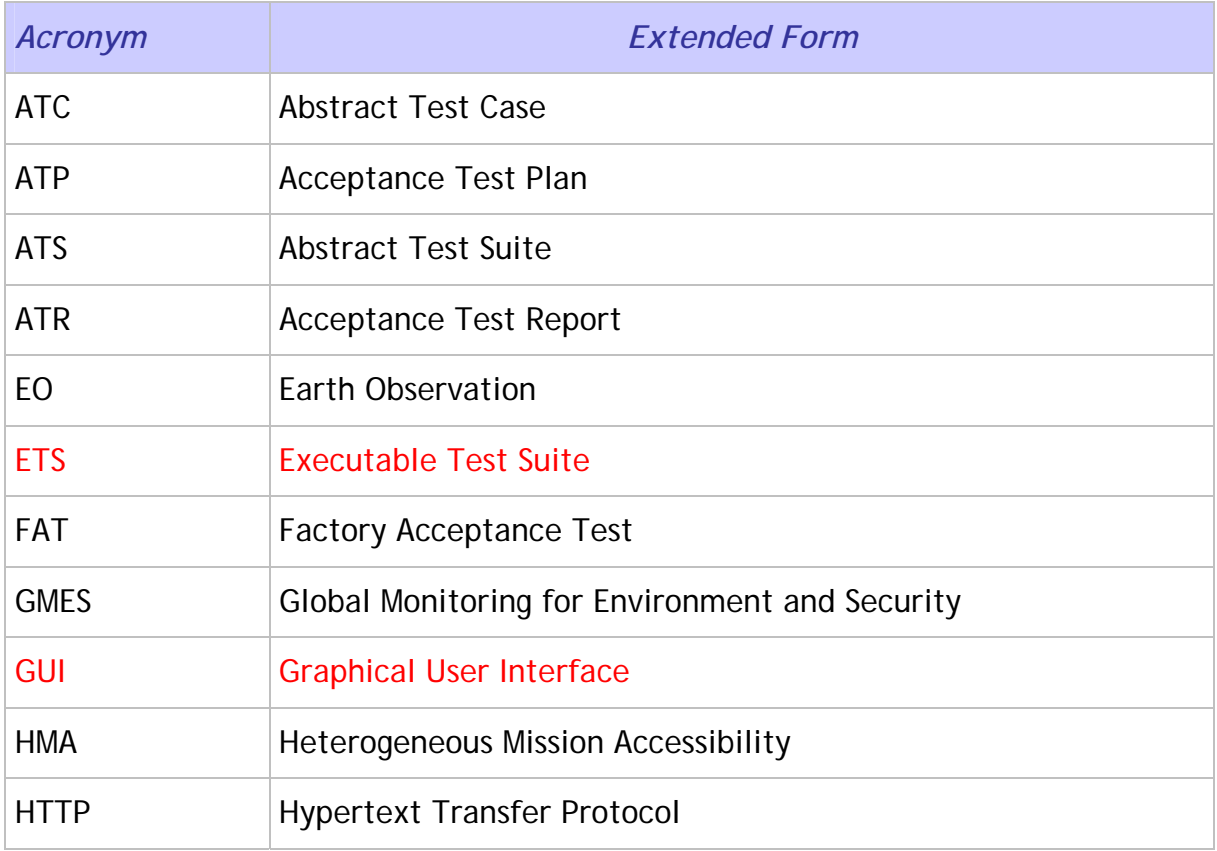

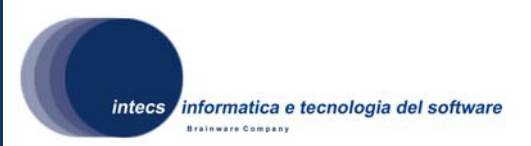

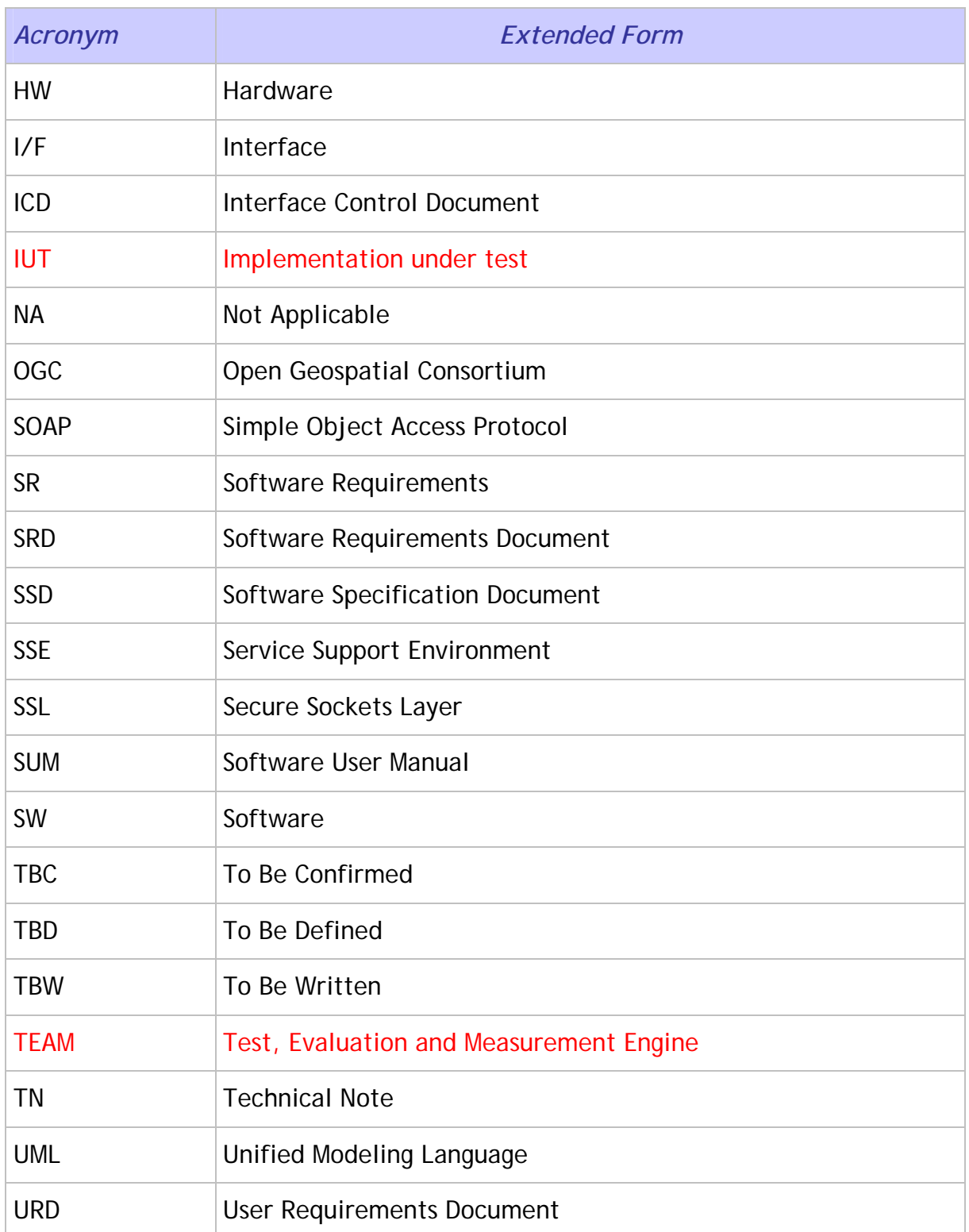

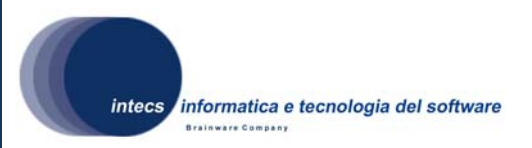

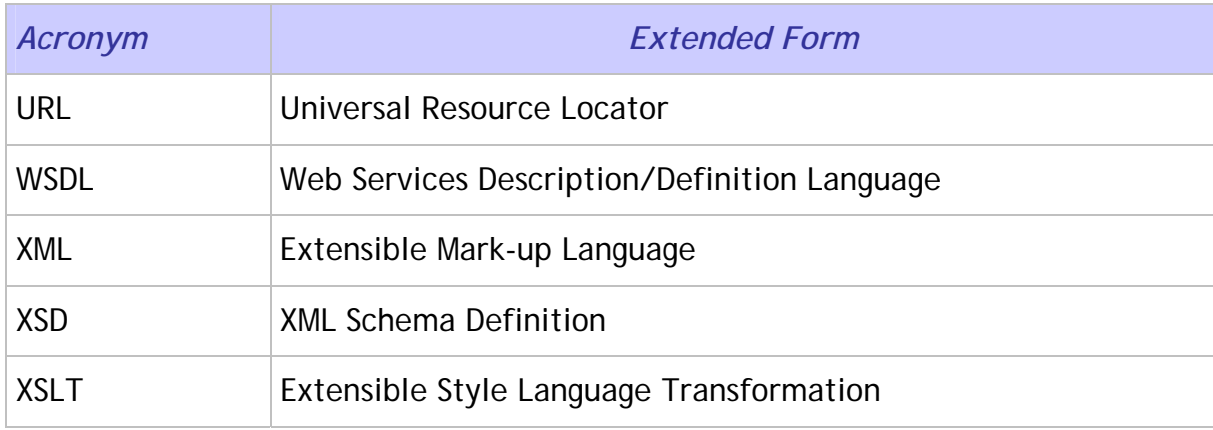

### **1.2.2. Definition of Terms**

## *1.3. References*

### **1.3.1. Normative References**

In case of conflict between two or more applicable documents, the higher document will prevail.

- [NR1] ERGO-TEC-PROP-354-07-SP-PI, issue 1.0, 05/02/2008.
- [NR2] ERGO Geonetwork Opensource Software Requirement Document, Id: ERG-SRD-2100-GCT, issue 1.1, 06/06/2008.
- [NR3] ERGO Project Management Plan, Id: ERG-PMP-1000-INT, Issue 1, Revision 1, date 30/04/2009
- [NR4] ERGO Project Assurance Plan, Id: ERGO-PAP-1000-INT, Issue 1, Revision 0, date 05/05/2008
- [NR5] OGC Compliance Test Language (CTL), Id: OGC 06-126r2, version 0.6, 31/03/2009
- [NR6] CSW-ebRIM Registry Service Part 3: Abstract Test Suite, Id: OGC 08- 103r2, issue 1.0.1, 07/11/2008.
- [NR7] ISO 19115:2003, Geographic Information Metadata
- [NR8] ISO 19115:2003/Cor 1 2006, Geographic information Metadata Corrigendum 1
- [NR9] ISO/TS 19139:2007, Geographic information -- Metadata -- XML schema implementation

*This document is a property of "Intecs SPA" and cannot be distributed or duplicated without written authorization.* 

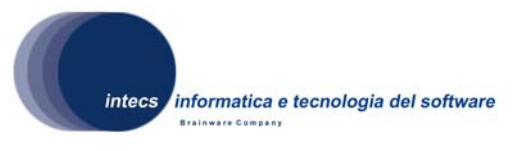

- [NR10] OGC™ Cataloguing of ISO Metadata (CIM) using the ebRIM profile of CS-W, Id: OGC 07-038r3, version 0.1.10, 02/06/2009
- [NR11] ebXML Registry Information Model, version 3.0, Id: regrep-rim-3.0-os, 02/05/2005.
- [NR12] ebXML Registry Services and Protocols, version 3.0, Id: regrep-rs-3.0-os, 02/05/2005.

#### **1.3.2. Informative references**

The following documents, although not a part of this test procedure, amplify or clarify its contents.

- [IR1] SOAP Simple Object Access Protocol 1.1, W3C Note 08 May 2000, http://www.w3.org/TR/2000/NOTE-SOAP-20000508/
- [IR2] SOAP Simple Object Access Protocol 1.2, Part 1 (Messaging Framework) http://www.w3.org/TR/soap12-part1/
- [IR3] SOAP Simple Object Access Protocol 1.2, Part 2 (Adjuncts) http://www.w3.org/TR/soap12-part2/
- [IR4] Hypertext Transfer Protocol -- HTTP/1.1, RFC 2616, U.C. Irvine, DEC W3C/MIT, DEC, W3C/MIT, W3C/MIT, January 1997, http://www.normos.org/ietf/rfc/rfc2616.txt
- [IR5] Web Services Description Language (WSDL) 1.1, W3C Note 15 March 2001, http://www.w3.org/TR/wsdl
- [IR6] XML Schema, http://www.w3.org/TR/xmlschema-0/, W3C Recommendation, 2 May 2001.
- [IR7] Extensible Mark-up Language (XML) 1.0, W3C Recommendation 10 February 1998, http://www.w3.org/TR/REC-xml.
- [IR8] XSL Transformations (XSLT) Version 1.0, W3C Recommendation 16 November 1999, http://www.w3.org/TR/xslt.
- [IR9] XSL Transformations (XSLT) Version 2.0, W3C Recommendation 23 January 2007, http://www.w3.org/TR/xslt20/

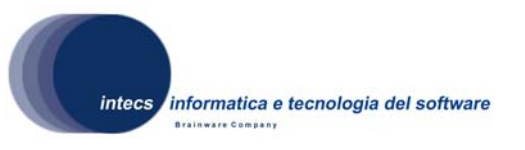

## **2. ORGANISATION OF TEST ACTIVITIES**

This document defines the acceptance test plan for ERGO GeoNetwork software. The validation consists of Factory Acceptance (i.e. verification against software requirements) activities, as described in the following section.

## *2.1. Factory Acceptance Activities*

## **2.1.1. Activity Definition**

The objective of the Factory Acceptance Test is to check that ERGO GeoNetwork software satisfies all the requirements listed in the Software Requirement Document [NR2].

The FAT tests are run at INTECS premises. The following tasks are part of the factory acceptance:

- Installation of ERGO GeoNetwork software
- Execution of the formal acceptance tests
- Writing of the test execution report

## **2.1.2. Description of a Factory Acceptance Session**

The Factory Acceptance Test session starts with the verification of the testing environment and the presence of all required people. During this "Test Readiness Review", it will be checked whether the software is ready to be submitted to the factory acceptance tests (e.g. open actions, open change requests, and state of documentation).

The next activity is the execution of the formal factory acceptance. If a difference is detected between the observed behavior of the software and the expected behavior described in the Test Procedures, then the test engineer raises a problem report. In case a blocking problem is encountered, the test case is skipped and testing continues with the next test case.

Finally at the end of the session, a Factory Acceptance Test Report is written. Depending on the number of major problems that are detected, a retest of some test cases may be appended to the testing activities, if a new release with a number of corrections is available.

## **2.1.3. Verification Method**

The following verification methods are envisaged for test execution:

• **Analysis [A]** This verification method implies use of analytical techniques (such as system engineering analysis, statistics, mathematical modeling, simulations).

*This document is a property of "Intecs SPA" and cannot be distributed or duplicated without written authorization.* 

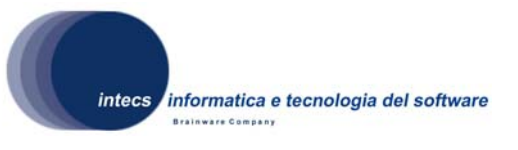

- **Review of Design [D]** This verification method may be used when approved design reports, technical descriptions, engineering drawings unambiguously show that the requirement is met.
- **Inspection [I]** Verification by inspection is only done when testing is insufficient or inappropriate. This method of verification is for those requirements that are normally performed by some form of visual inspection. This would include workmanship, labeling, envelope requirements etc.
- **Demonstration [M]** This verification method may be used when actual conduct can verify achievement of requirements such as service and access, transportability, human engineering features and processes hardware. A requirement which is of an operational or functional nature and is not quantified by a specific measurable parameter may be verified by demonstration.
- **Similarity [S]** This verification method may be used when there is proof that the item is similar or identical in design and manufacturing processes to another previously qualified to equivalent or more stringent criterion.
- **Test [T]** A requirement may be verified by test alone if the form of the specification is such that the requirement can be directly measured.

## **2.1.4. Activity Results**

The outputs of the Acceptance Test phase is a signed Acceptance Test Report (ATR) which lists for each test design/test case whether it failed or was successful, and a general acceptance statement.

Three cases are possible:

- **Rejection**: the reasons are written in the report; the software is corrected according to the normal change control and configuration management procedures; a new factory acceptance test session is scheduled;
- **Conditional acceptance**: some problems have been found, but the factory acceptance is signed providing that they will be corrected.
- **Full acceptance**: the factory acceptance is signed.

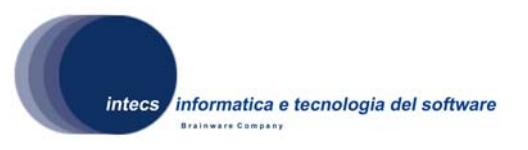

## **3. Test Environment**

In this chapter the software and hardware resources required to perform the Factory Acceptance Test sessions are listed.

## *3.1. Hardware & software Configuration*

The test environment is made up of the HW/SW configurations for the GeoNetwork and TEAM Engine systems.

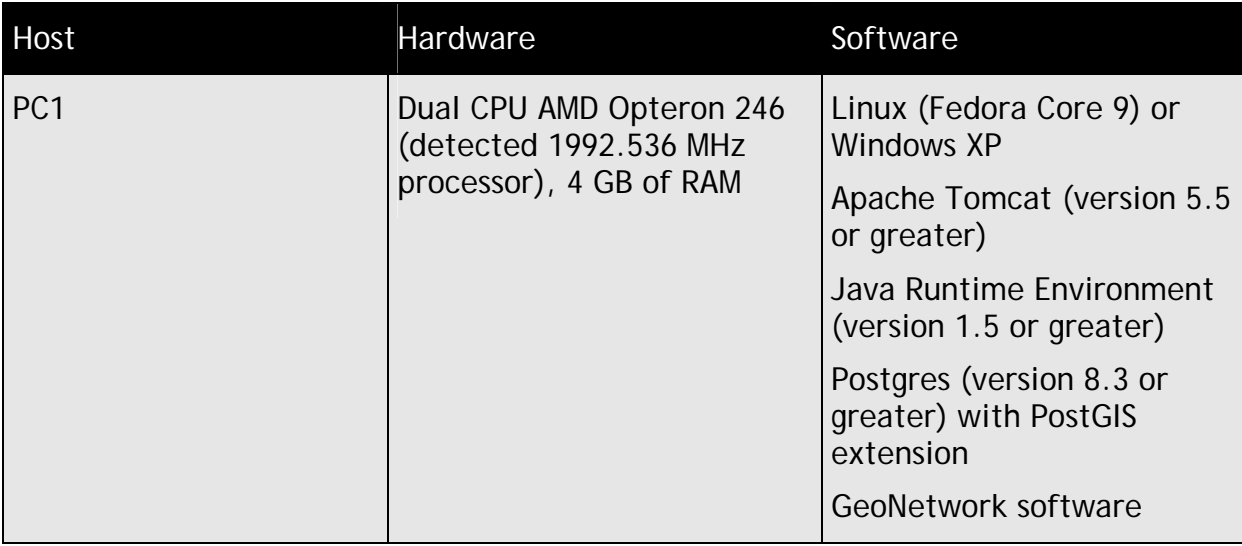

The HW/SW configuration for GeoNetwork is the following:

## The HW/SW configuration for the TEAM Engine is as follows:

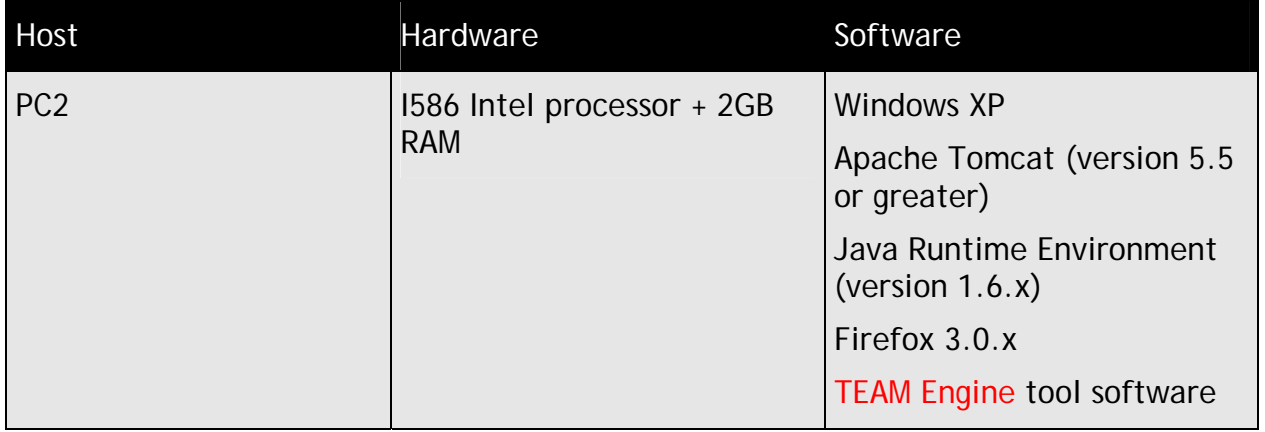

A network connection is required between the 2 PCs, as shown in the following figure:

*ERG-GEON-4100-INT :Document Id 1-30/04/2009 : Issue* intecs informatica e tecnologia del software *1-10/06/2009 : Revision*

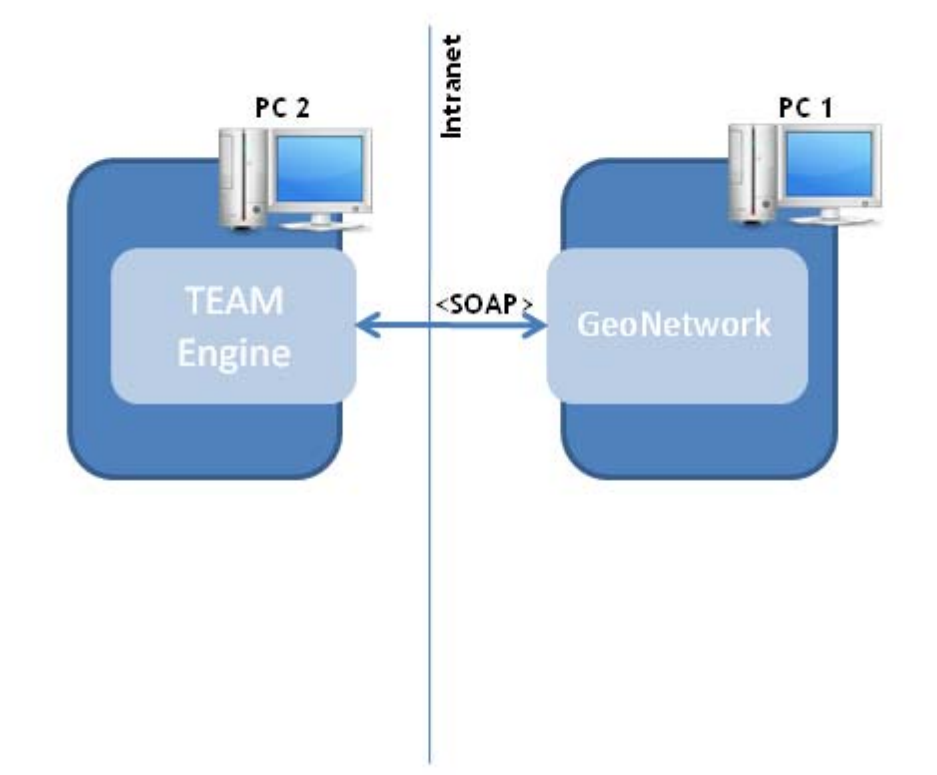

## **Figure 3-1 HW and SW configuration for ERGO GeoNetwork Test Environment**

## *3.2. Test tools*

The Test tool used for the tests described in this document is the TEAM Engine, able to execute tests written in the CTL language [NR3]. The TEAM Engine is implemented as a WEB application running as a Tomcat service, able to execute test sessions, where each test session consists in launching an ETS script written in the CTL language.

### **3.2.1. Steps to execute a test session**

The TEAM Engine tool can be used only by registered users; in order to access its functionalities, indeed, the user shall log in with the credentials provided at registration time; in detail:

• the first time the user accesses the TEAM Engine, he/she shall undergo a registration process, which simply requires the user to submit a username, a password and optionally, an e-mail address; the steps to execute for the registration are clearly indicated on the TEAM Engine GUI;

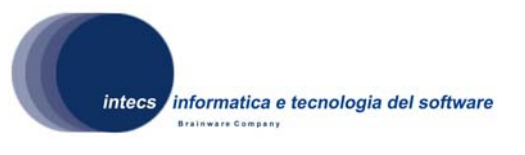

• once registered, the user will be able to access the TEAM Engine functionalities by providing the username and password chosen at registration time.

Once logged in, the user can create a new test session; as shown in the following screenshot of the TEAM Engine GUI, the user can choose among a series of pre-loaded test suites, internally packaged as CTL files.

Currently, the TEAM Engine makes it available to execute:

- the compliance test suite for the EO Profile of CSW-ebRIM [OGC 06-131] revision r6;
- the compliance test suite for the CIM Profile of CSW-ebRIM [OGC 07-038] revision r2;

# **TEAM** Engine

(Test, Evaluation, And Measurement Engine)

#### Select test suite:

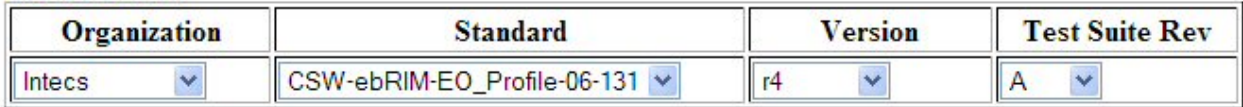

#### Select Profile(s):

■ CSW ebRIM extension package for Earth Observation Products compliance test suite

Enter Session Description (Optional):

Start a new test session

### **Figure 3-2 TEAM Engine Screenshot of the "start session" page**

In order to execute the compliance tests, the TEAM Engine requires the user to provide some input parameters:

- $\bullet$  the SOAP endpoint of the web service to be tested (IUT);
- the HTTP endpoint of the IUT;
- the identifier of an Extrinsic Object of type "ISO Metadata" previously submitted to the IUT.

*This document is a property of "Intecs SPA" and cannot be distributed or duplicated without written authorization.* 

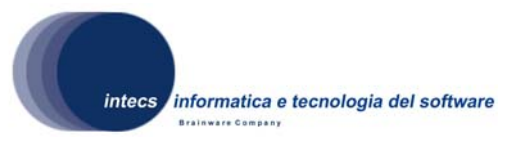

The results of the execution of the compliance test suite are shown in the Team Engine GUI: the complete tree structure of the suite is provided with each test result displayed as "passed" or "failed"

## **3.2.2. General structure of a CTL Test Suite**

A CTL test suite is made up of one or several tests, where each test has the main following instructions:

- 1. Definition of the type (XML or SOAP) of the request;
- 2. Definition of the mandatory (URL of the ERGO GeoNetwork Catalogue Service) and optional parameters of the request; some of these parameters shall be provided by the user through the TEAM Engine GUI;
- 3. Inclusion of either directly the request or the link to the request, if this is provided in a separate file, as usually happens;
- 4. Check that a response is returned by the ERGO GeoNetwork Catalogue Service;
- 5. Check that the response is compliant with what expected.

## *3.3. Test data*

The GeoNetwork database shall be populated by ingesting:

• ISO 19115 Metadata, compliant with [NR9], in order to test the support of the CSW-ebRIM profile [NR10]

The ISO 19115 Metadata are of many different types:

- ESA EO dataset collections:
- Report FAST Crop Yield Forecast from several African countries:
- Vegetation Productivity Indicator (VPI);
- Physiographic Map of North and Central Eurasia;
- Hydrological basins in Africa.

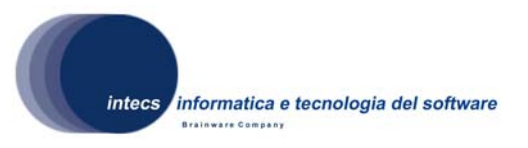

## **4. Test Specification**

The testing is divided into **Test Designs**.

Test Designs are group of tests, which have a common theme or objective (e.g. Installation, communication mechanism used etc). Each test design is divided into a number of sub-cases. Each sub-case is a **Test Case**.

Test Cases are made up of one to several **Test Procedures**; a procedure maps an atomic unit of test.

This ATP defines the following Test Designs:

- A Test Design [named '**CSW-ebRIM subset**'] covering the applicable CSW-ebRIM interface specification and is made up of a selected basic set of the CSW-ebRIM ATS;
- A Test Design [named '**CSW-ebRIM CIM Profile**'] covering the ATS of the CSWebRIM CIM profile[OGC 07-038r3], contained in the Annex A of the associated doc;
- A Test Design [named '**Performance**'] which groups all of tests related to performance issues
- A Test Design [named '**Security**'], which comprises tests covering security issues.

Notice that, whereas for the first two Test Designs, the Test Cases rely on the Abstract Test Cases of the corresponding ATS suite, and then are completely described in those ATS, this does not happen for the other Test Designs listed. Consequently, for the Test Designs which do not refer to external ATS, a complete description of their component Test Cases is given.

## *4.1. Test Design TD\_01: CSW-ebRIM subset*

This Test Design is made up of a subset of the CSW-ebRIM abstract test cases contained in the Abstract Test Suite definition [OGC 08-103r2]; the selected abstract test cases are those applicable for the GeoNetwork specification, meaning that they cover requirements of the GeoNetwork specification.

The Test Design is divided into several Test Cases, one for each operation of the CSWebRIM interface.

The ETS corresponding to this design is structured as follows:

• a main "ats wrs" ctl file defines the test suite and calls all of the tests of the test suite; it includes two CTL files; one contains tests for generic support of all the required CSW-ebRIM interface operations (GetCapabilities, DescribeRecord, GetRecordById, GetRepositoryItem, GetRecords), the other contains specific tests for the GetRecords operation;

*This document is a property of "Intecs SPA" and cannot be distributed or duplicated without written authorization.* 

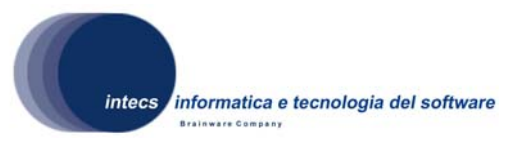

• each test is called with a fully qualified name, where the prefix is associated to the namespace 'http://www.opengis.net/cat/wrs/1.0' and the local name is of the form execute-ATC\_*index* (index refer to the numbering of ATC in the CSWebRIM ATS)

### **4.1.1. Test Case TC\_01\_01: GetCapabilites**

This test case groups the applicable CSW-ebRIM Abstract Test Cases concerning the 'GetCapabilities' request and response.

Note: in the CSW-ebRIM [OGC 07-110] specification, for the 'GetCapabilities' request, the http GET method binding is requested. However, given the requirements and scope of the ERGO project, the GetCapabilities is tested with SOAP binding.

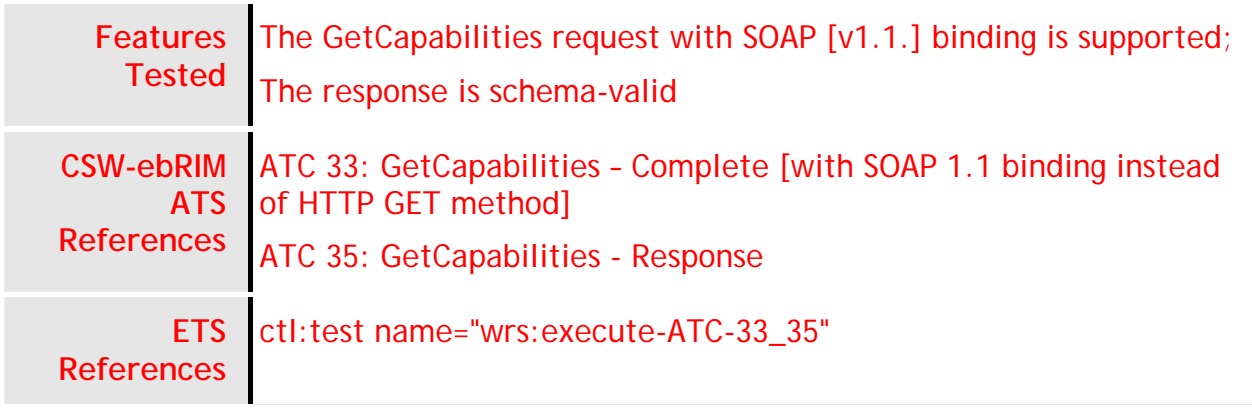

## **4.1.2. Test Case TC\_01\_02: DescribeRecord**

This test case groups the applicable CSW-ebRIM Abstract Test Cases concerning the 'DescribeRecord' request and response.

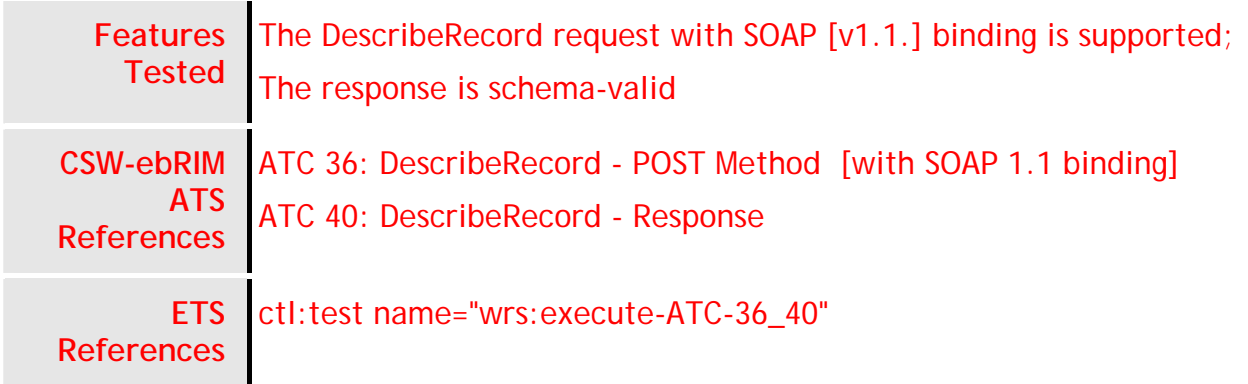

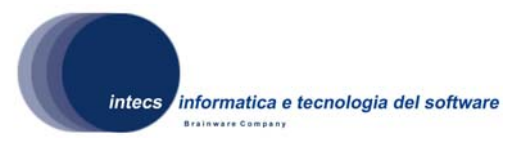

## **4.1.3. Test Case TC\_01\_03: GetRecordById**

This test case only maps the CSW-ebRIM Abstract Test Case checking the correctness of the GetRecordById Response. Notice that the CSW-ebRIM ATS comprises a test case about the support of the GetRecordById request, but this explicitly checks the support of http GET method [see ATC 41], whereas we are interested in testing the SOAP binding.

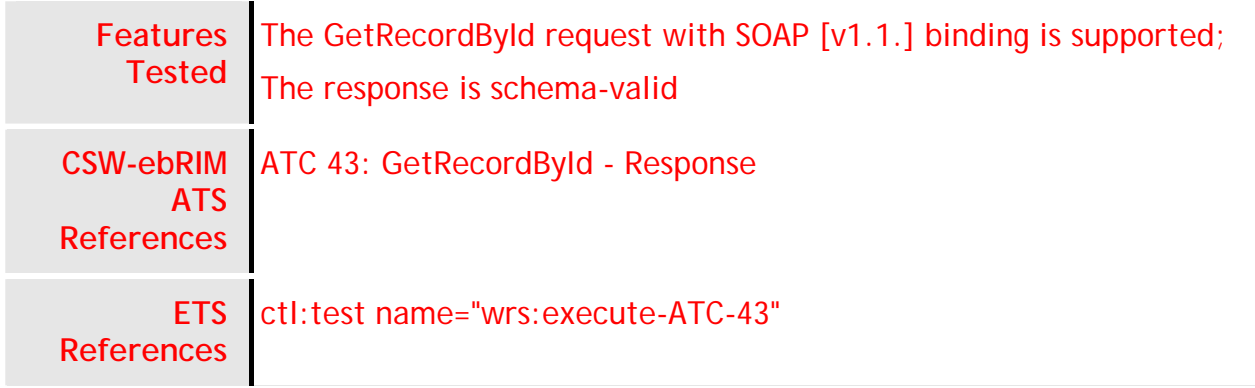

## **4.1.4. Test Case TC\_01\_04: GetRepositoryItem**

Tested in Test Design 'CSW-ebRIM CIM Profile' [ref. TC\_02\_01 - A.1.3]

## **4.1.5. Test Case TC\_01\_05: GetRecords**

This test case groups all of the abstract test case of the CSW-ebRIM ATS related to the "GetRecords" operation, covering requirements of the GeoNetwork software

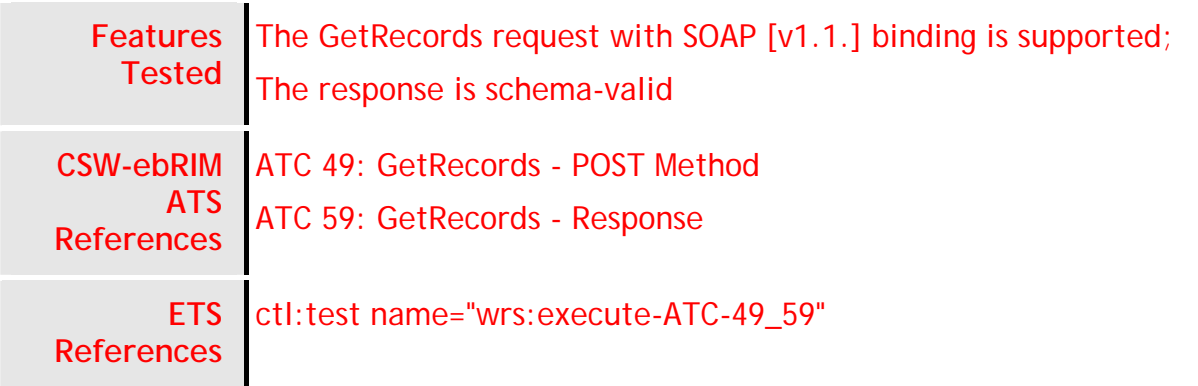

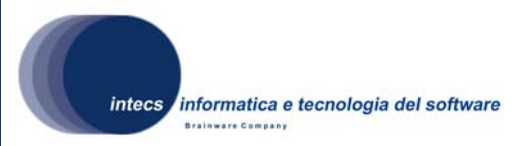

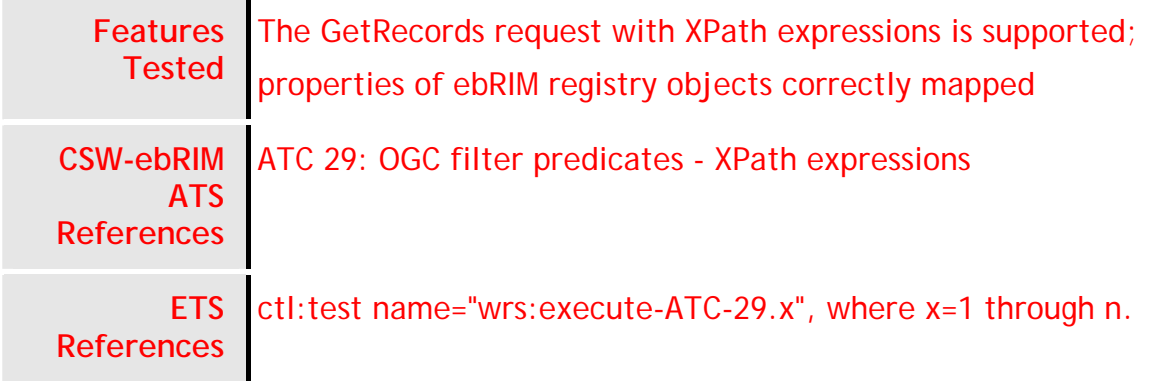

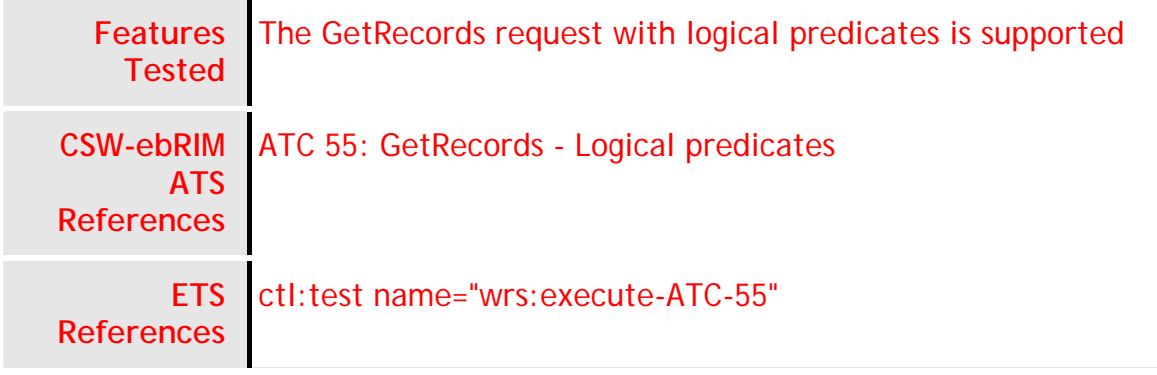

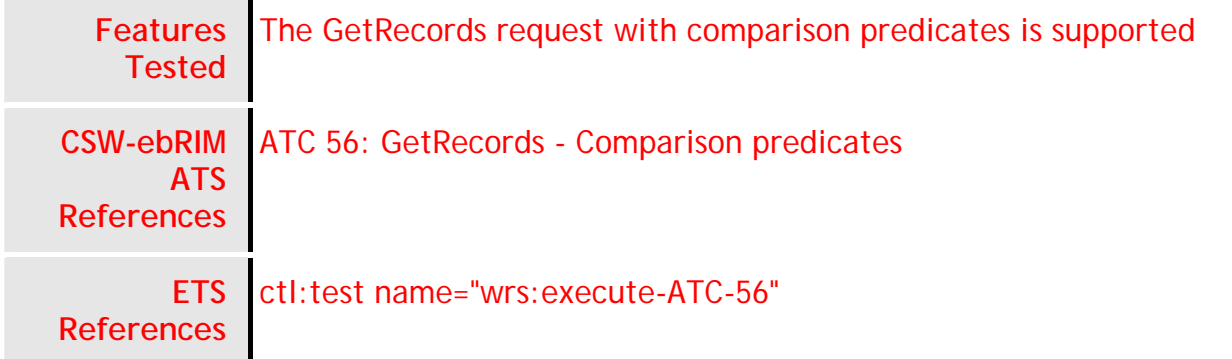

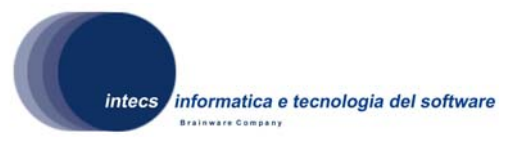

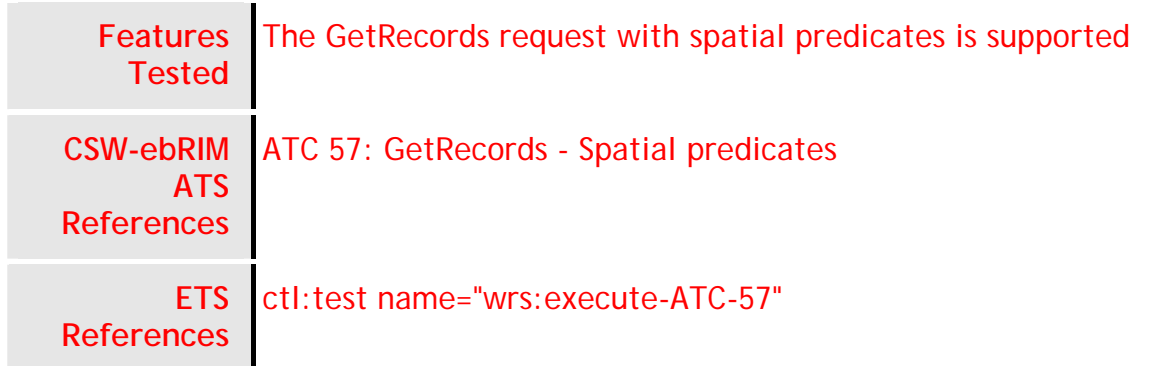

## *4.2. Test Design TD\_02: CSW-ebRIM CIM Profile*

This test design covers the applicable Abstract Test Cases of the CIM profile, as defined in Annex A of OGC 07-038r3. For the sake of simplicity, we groups the ATC in higherlevel Test Cases, corresponding to the CIM ATS Test Classes

## **4.2.1. Test Case TC\_02\_01: The Core capabilities**

This test case groups all of the CSW-ebRIM CIM Abstract Test Case belonging to the Annex A.1 section [A.1.1 through A.1.9]. Notice that

- The Abstract Test Case A.1.2, about the support of the SOAP v1.1 binding, is not considered since implicitly tested in the other Abstract Test Cases (all the POST requests are sent through SOAP v1.1).
- The Abstract Test case A.1.7, about the Harvest operation, is skipped, since the Harvest operation is not required for GeoNetwork.

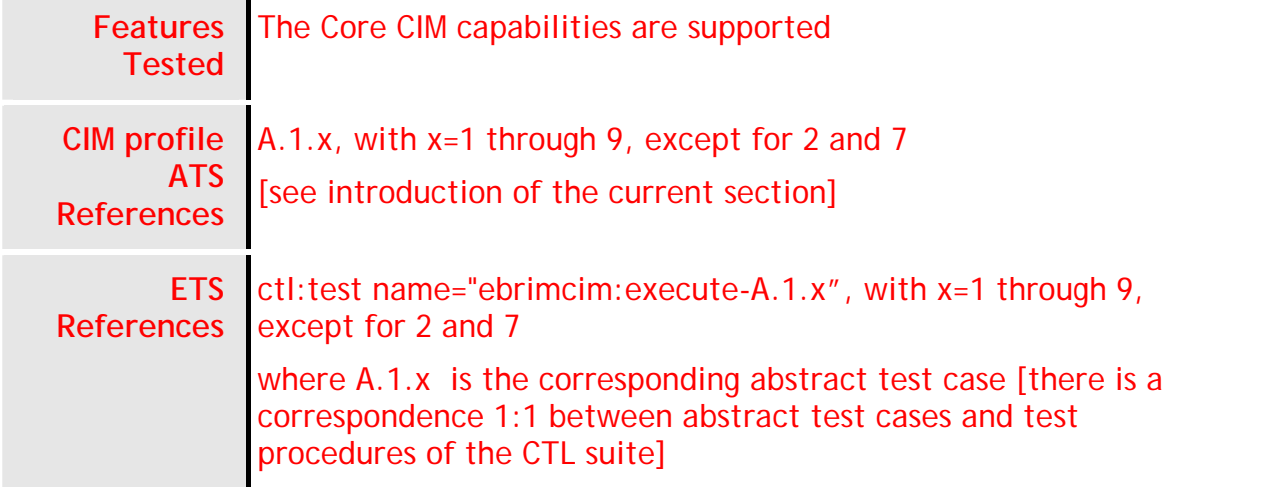

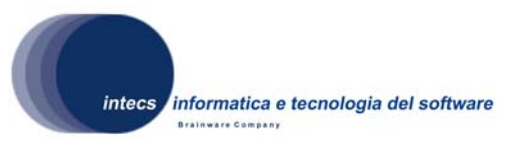

## **4.2.2. Test Case TC\_02\_02: The additional queryables**

This test case groups all of the CSW-ebRIM CIM Abstract Test Cases belonging to the Annex A.2 section [A.2.1 through A.2.4].

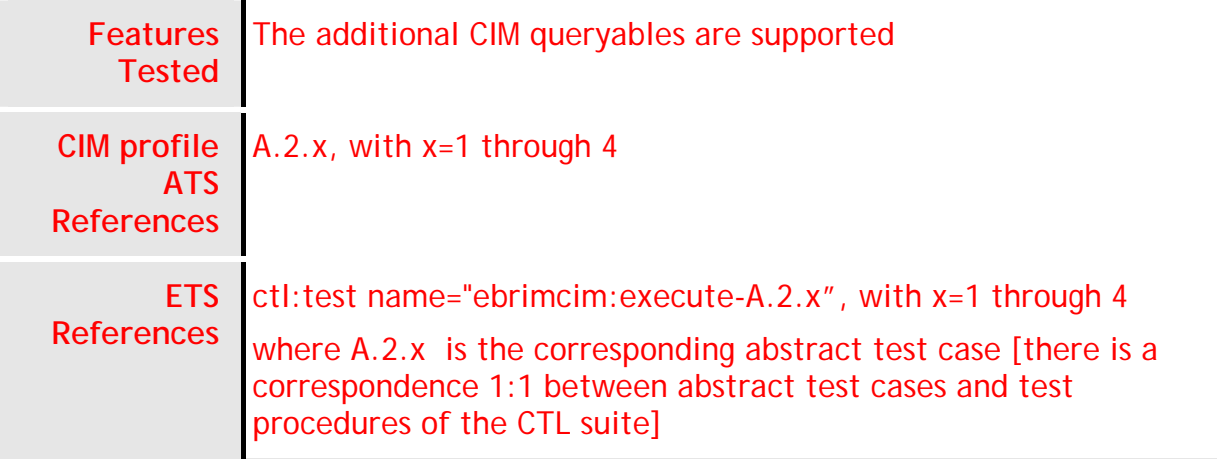

## **4.2.3. Test Case TC\_02\_03: The additional resources**

This test case groups all of the CSW-ebRIM CIM Abstract Test Case belonging to the Annex A.3 section [A.3.1 through A.3.5].

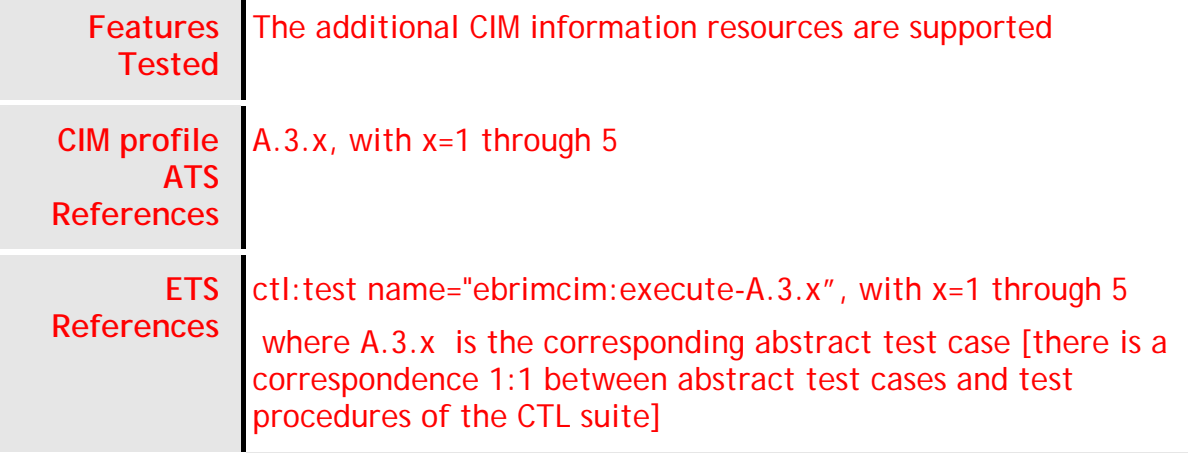

## *4.3. Test Design TD\_03: Performance*

This test design addresses performance issues of the ERGO GeoNetwork Catalogue Service implementation.

The ETS for this test design is a simple test suite calling the procedures corresponding to the test cases listed below, except for the first test case, which is executed with an "ad hoc" shell script.

*This document is a property of "Intecs SPA" and cannot be distributed or duplicated without written authorization.* 

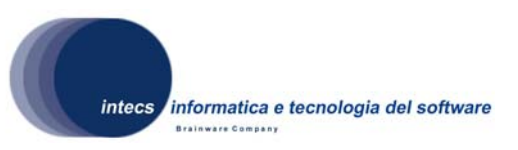

## **4.3.1. Test Case TC\_03\_01: Ingestion of 20.000 records in DB**

This test case checks that the ERGO GeoNetwork Catalogue Service is able to store at least 20.000 records.

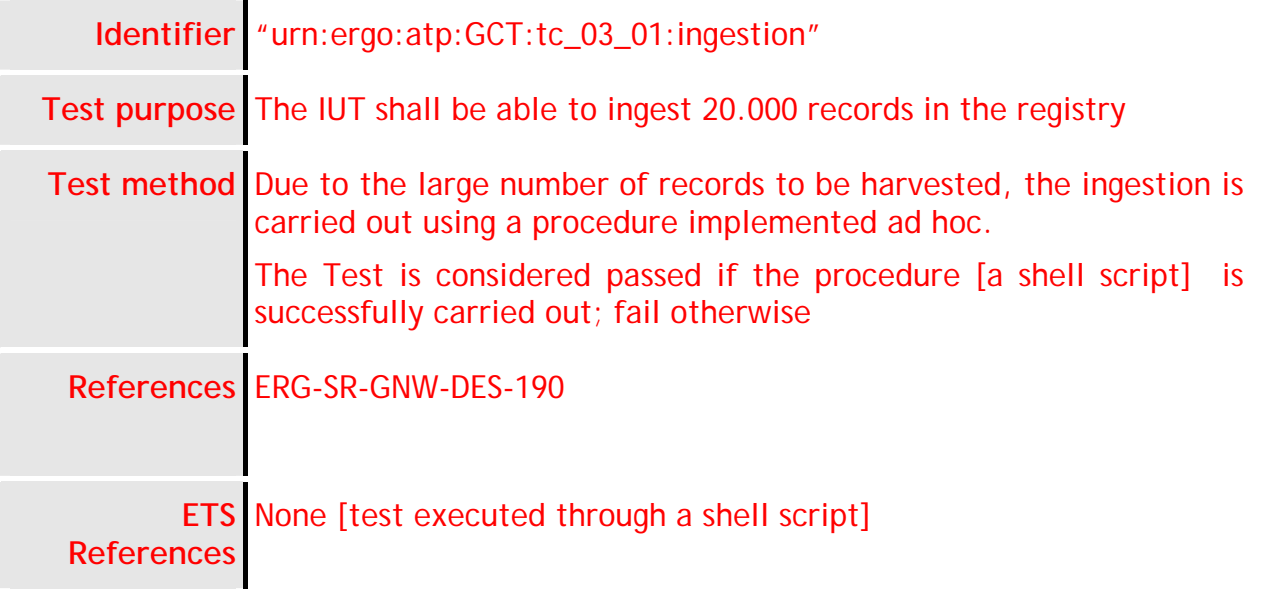

**Note**: details about the structure of the procedure in charge of populating the GeoNetwork database will be provided in the next version of this document.

## **4.3.2. Test Case TC\_03\_02: Number of records returned by GetRecords**

This test case checks that the ERGO GeoNetwork Catalogue Service is able to return 20 records to a search request

**Identifier** "urn:ergo:atp:GCT:tc\_03\_02:number\_of\_records"

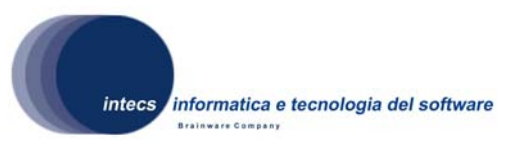

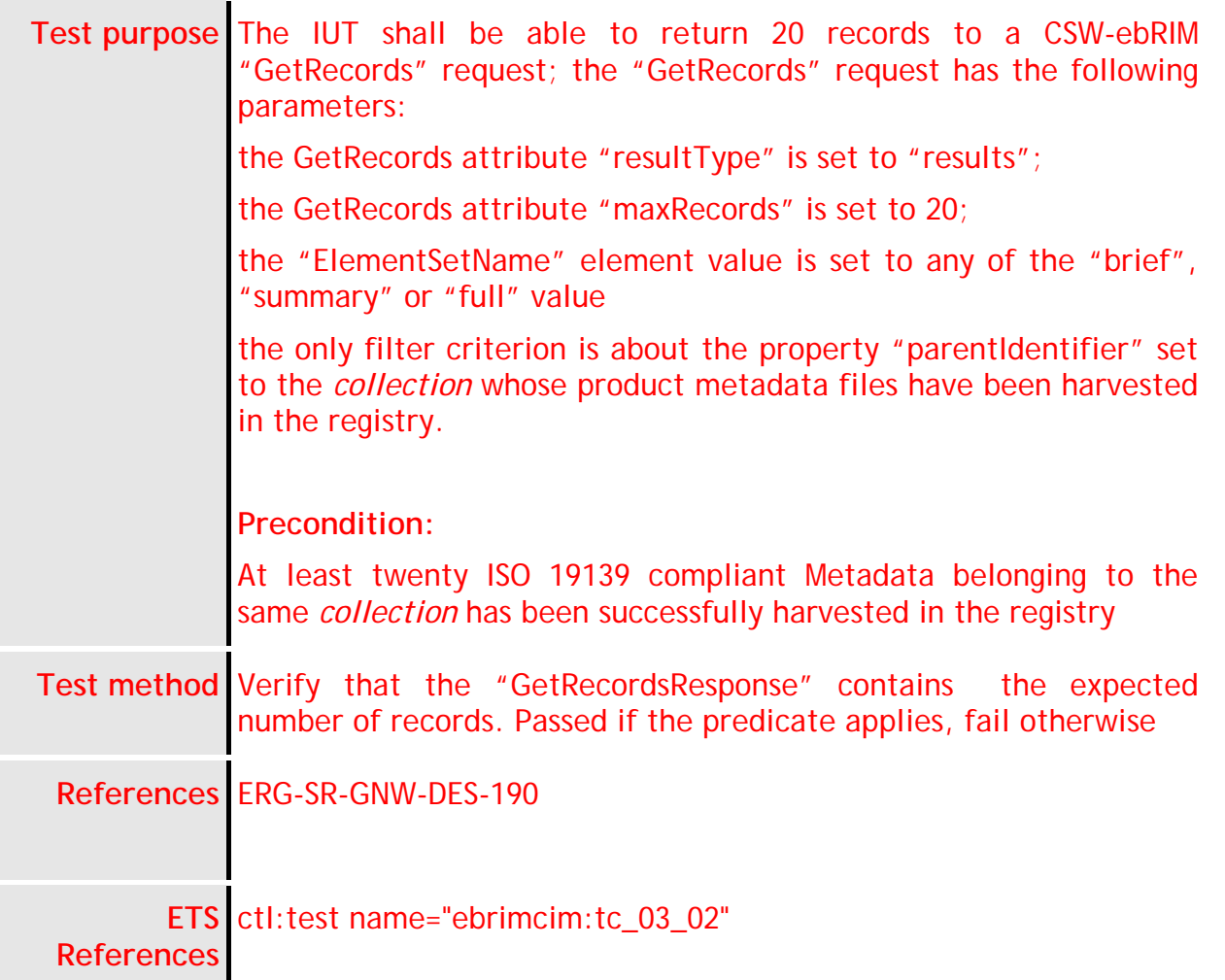

## **4.3.3. Test Case TC\_03\_03: Maximum response time for GetRecords**

This test case checks that the ERGO GeoNetwork Catalogue Service is able to return a GetRecordsResponse in less than 3 seconds

**Identifier** "urn:ergo:atp:GCT:tc\_03\_03:getrecords\_time"

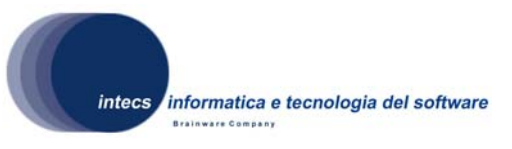

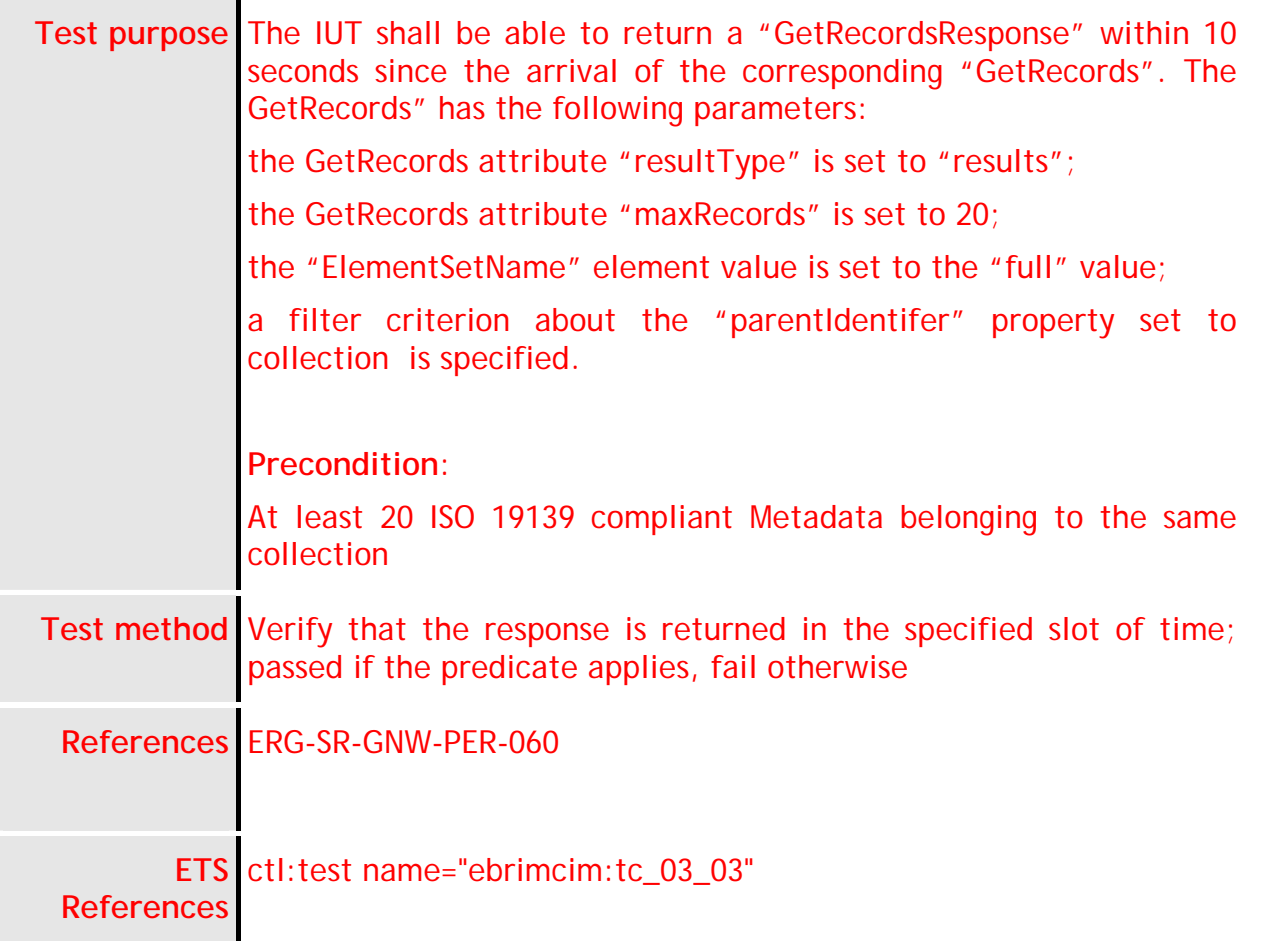

## *4.4. Test Design TD\_04: Security*

This test design refers to user authorization; it is assumed that ERGO GeoNetwork supports the SAML Profile and thus relies on the authentication services of an external Identity Provider (according to [NR12], §10.2). The following scenario (compliant with the "Authenticated SOAP Requestor" scenario described in [NR12], §11.6.5) is envisaged:

- The Identity Provider (IdP) gives the user a SAML authentication token to be used for accessing the ERGO GeoNetwork services;
- The SAML authentication token contains the user profile information needed to ERGO GeoNetwork to check whether the user is authorized to access the service;

*This document is a property of "Intecs SPA" and cannot be distributed or duplicated without written authorization.* 

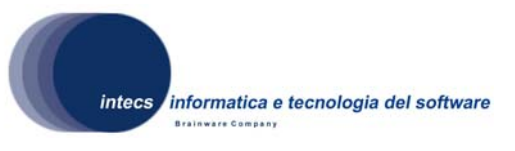

• The SAML authentication token is inserted in the SOAP header of the user request message, embedded in WS-Security tags.

## **4.4.1. Test Case TC\_04\_01: Unauthorized access**

This test case checks that an unauthorized user cannot perform the required operation

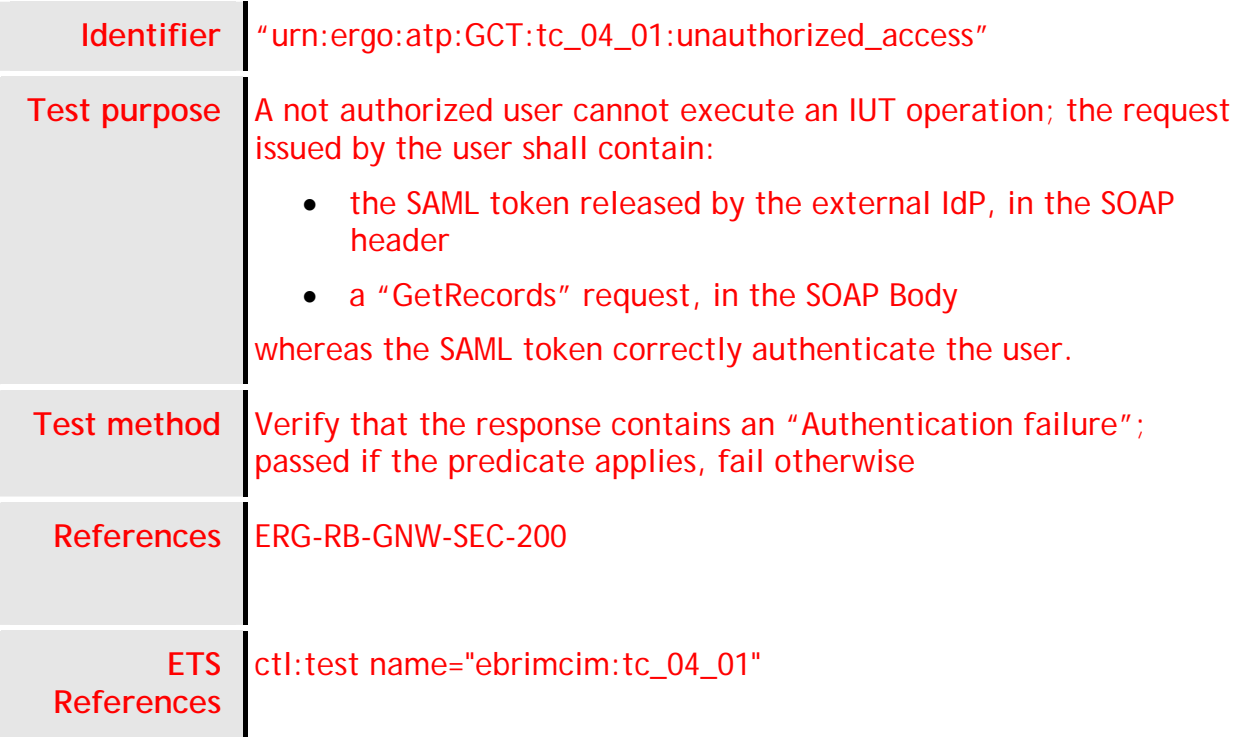

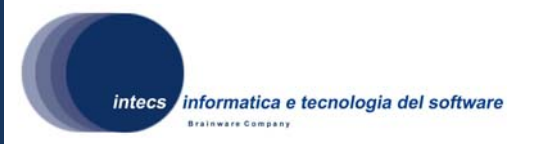

## **5. Traceability matrices**

The following matrix associated the ERGO GeoNetwork requirements to the ATP Test Cases which check their correct implementation.

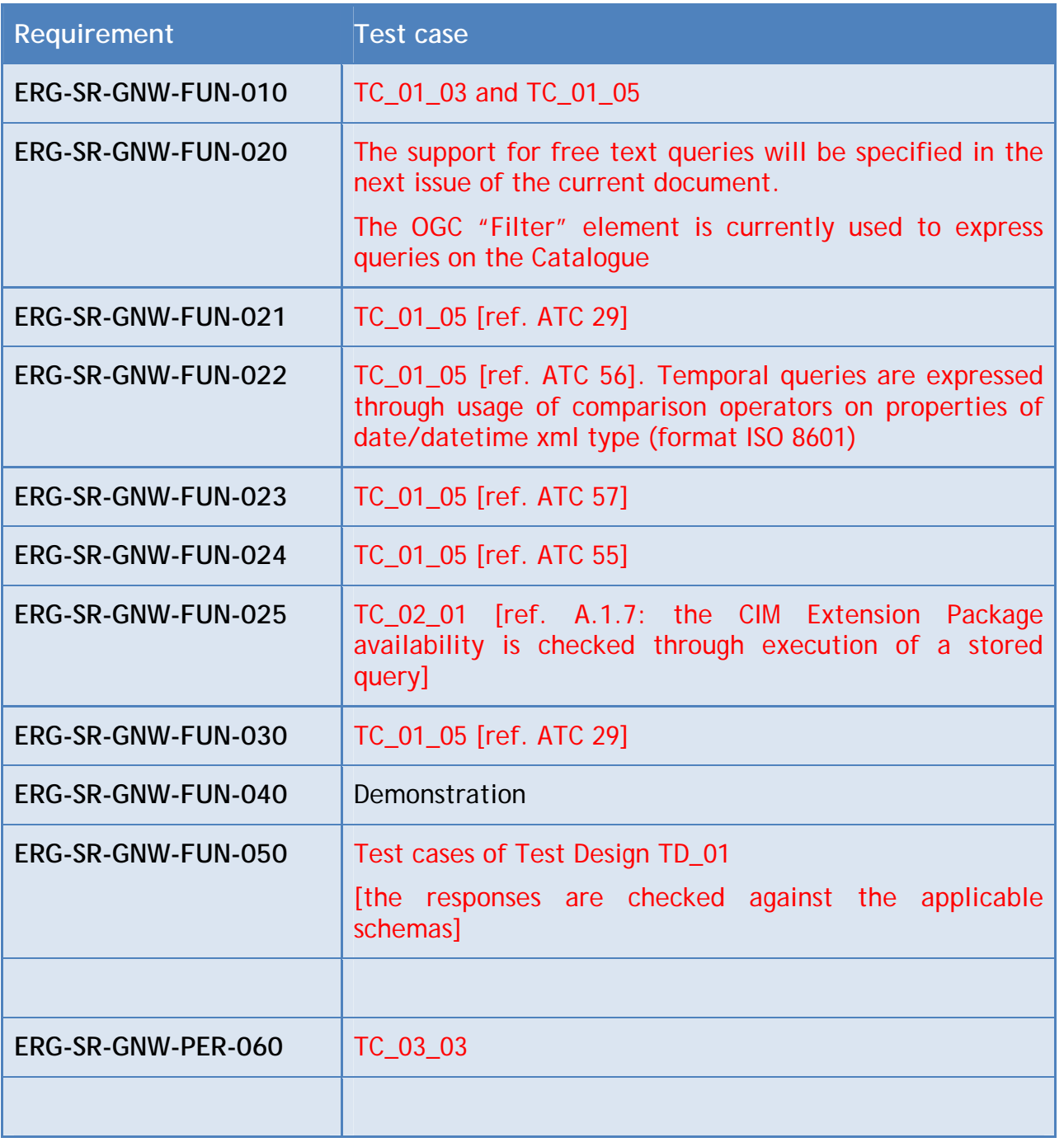

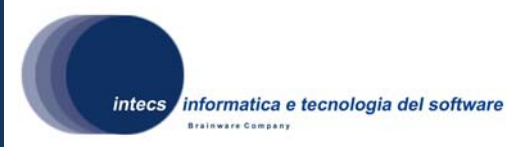

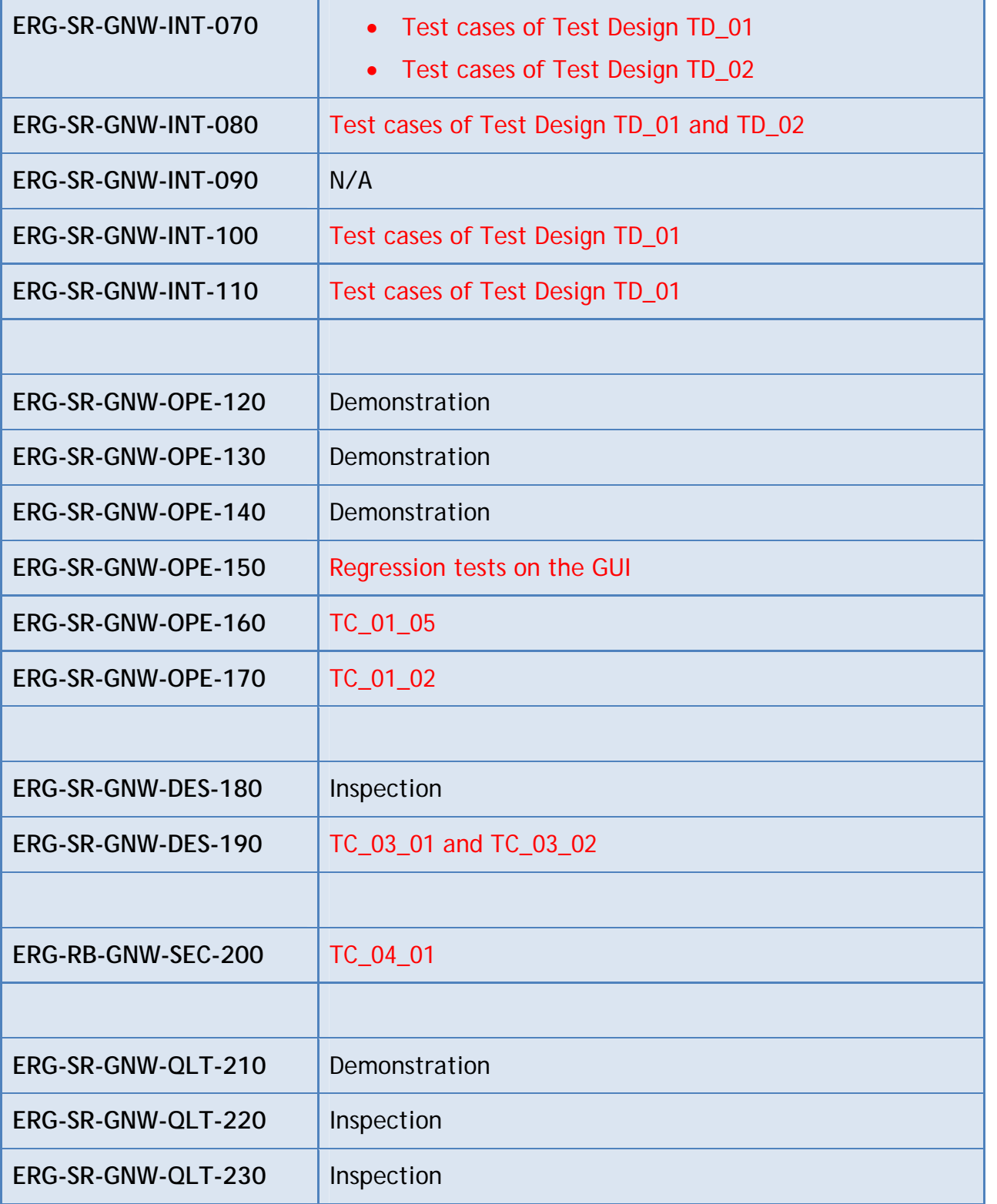

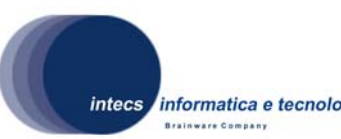

informatica e tecnologia del software

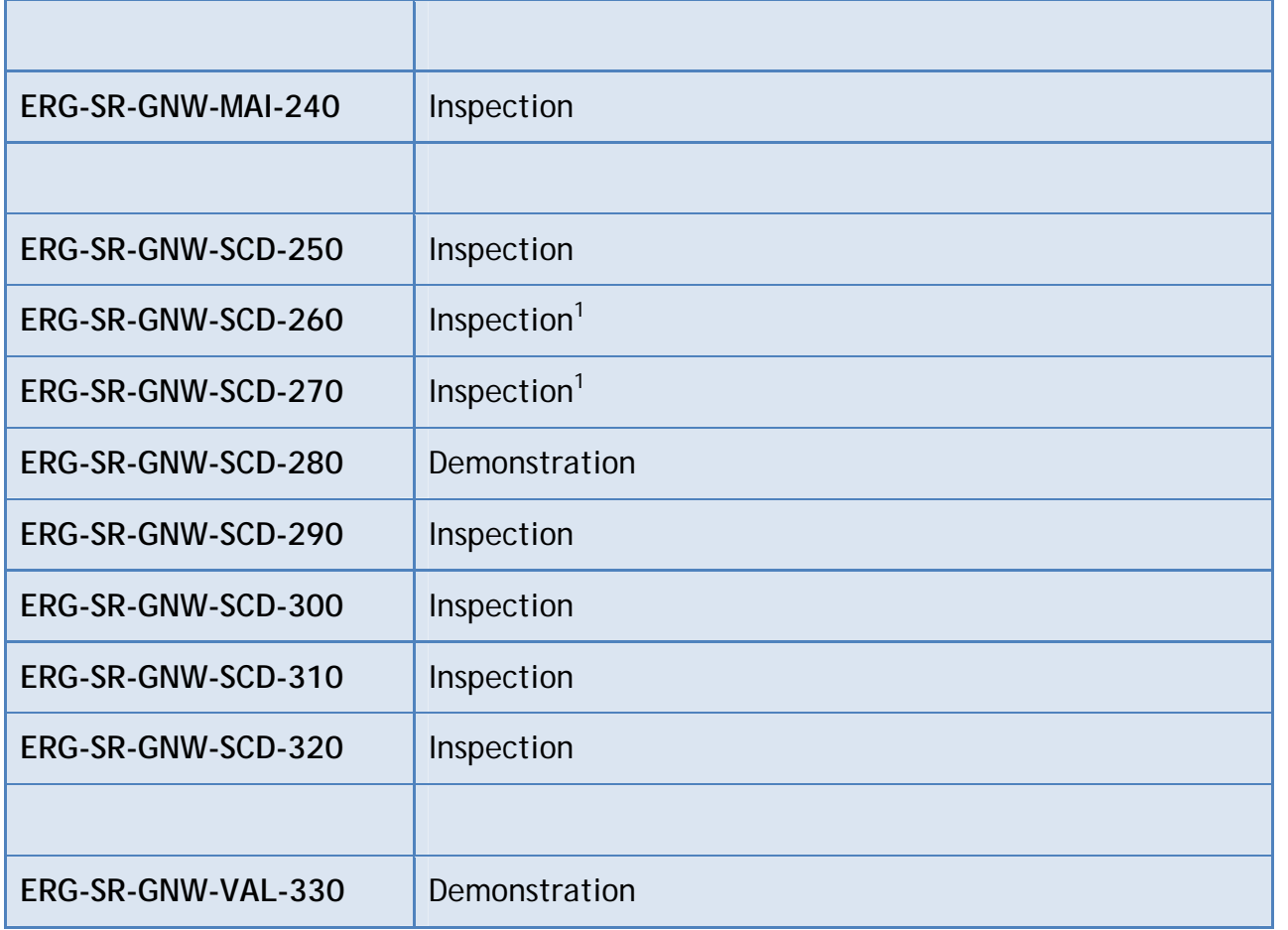

l

<sup>&</sup>lt;sup>1</sup> The SRD [NR2] would require a test case; however, it seems more appropriate a verification by inspection

*This document is a property of "Intecs SPA" and cannot be distributed or duplicated without written authorization.* 

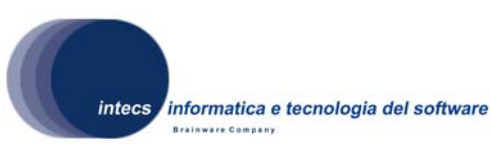

**6. ANNEX A: ETS** 

**TO BE PROVIDED**